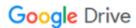

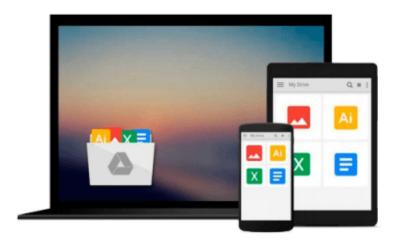

## **Introducing Geographic Information Systems with ArcGIS: A Workbook Approach to Learning GIS**

Michael Kennedy

Download now

Click here if your download doesn"t start automatically

### Introducing Geographic Information Systems with ArcGIS: A **Workbook Approach to Learning GIS**

Michael Kennedy

Introducing Geographic Information Systems with ArcGIS: A Workbook Approach to Learning GIS Michael Kennedy

A unique approach to learning and teaching GIS, updated for ArcGIS 9.3

Introducing Geographic Information Systems with ArcGIS, Second Edition serves as both an easy-tounderstand introduction to GIS and a hands-on manual for the ArcGIS 9.3 software. This combination theory-workbook approach is designed to quickly bring the reader from GIS neophyte to well-informed GIS user from both a general knowledge and practical viewpoint.

Replacing the traditional separate texts on theory and application, the book integrates a broad introduction to GIS with a software-specific workbook for ESRIs ArcGIS in a single comprehensive volume. Easy to read, interesting, and at times quite amusing, the new edition is even more accessible to a wide variety of readers.

Each chapter presents two mutually supporting sections:

Overview- a discussion of theory and ideas relating to GIS, laying the groundwork for spatial analysis

Step-by-step instructions on how to use ArcGIS software. There are sixty exercises and nine review exercises throughout the book, covering most of the topics students need to gain GIS jobs or continue work in GIS or GIScience

Complete with a CD-ROM containing data for working out all of the exercises, this Second Edition provides an updated examination of file geodatabases including vector, raster, and 3D GIS with terrains. On completion of this text, students will have acquired in-depth understanding of GIS theory and how to operate the ArcGIS software. They will have been exposed, through additional hands-on demonstrations, to virtually everything about GIS that supports spatial analysis.

Written by an author with over thirty years of experience writing software manuals, Introducing Geographic Information Systems with ArcGIS, Second Edition puts readers on the quick road to mastery of GIS.

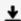

**Download** Introducing Geographic Information Systems with Ar ...pdf

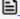

Read Online Introducing Geographic Information Systems with ...pdf

### Download and Read Free Online Introducing Geographic Information Systems with ArcGIS: A Workbook Approach to Learning GIS Michael Kennedy

#### From reader reviews:

#### Jean Smith:

The book Introducing Geographic Information Systems with ArcGIS: A Workbook Approach to Learning GIS make one feel enjoy for your spare time. You should use to make your capable considerably more increase. Book can to be your best friend when you getting tension or having big problem using your subject. If you can make reading a book Introducing Geographic Information Systems with ArcGIS: A Workbook Approach to Learning GIS to become your habit, you can get more advantages, like add your current capable, increase your knowledge about many or all subjects. You can know everything if you like wide open and read a reserve Introducing Geographic Information Systems with ArcGIS: A Workbook Approach to Learning GIS. Kinds of book are several. It means that, science e-book or encyclopedia or others. So, how do you think about this book?

#### Gloria Robey:

What do you with regards to book? It is not important along? Or just adding material if you want something to explain what your own problem? How about your spare time? Or are you busy person? If you don't have spare time to do others business, it is make one feel bored faster. And you have spare time? What did you do? Every individual has many questions above. They need to answer that question mainly because just their can do that will. It said that about book. Book is familiar in each person. Yes, it is appropriate. Because start from on guardería until university need this particular Introducing Geographic Information Systems with ArcGIS: A Workbook Approach to Learning GIS to read.

#### **Gary Stark:**

Many people spending their time period by playing outside along with friends, fun activity along with family or just watching TV all day every day. You can have new activity to shell out your whole day by reading a book. Ugh, do you think reading a book can actually hard because you have to take the book everywhere? It alright you can have the e-book, bringing everywhere you want in your Smartphone. Like Introducing Geographic Information Systems with ArcGIS: A Workbook Approach to Learning GIS which is obtaining the e-book version. So, try out this book? Let's see.

#### **Eva Solares:**

Don't be worry when you are afraid that this book may filled the space in your house, you might have it in e-book method, more simple and reachable. That Introducing Geographic Information Systems with ArcGIS: A Workbook Approach to Learning GIS can give you a lot of friends because by you checking out this one book you have matter that they don't and make you actually more like an interesting person. This book can be one of one step for you to get success. This guide offer you information that maybe your friend doesn't understand, by knowing more than some other make you to be great men and women. So, why hesitate? Let's have Introducing Geographic Information Systems with ArcGIS: A Workbook Approach to Learning

Download and Read Online Introducing Geographic Information Systems with ArcGIS: A Workbook Approach to Learning GIS Michael Kennedy #4HMVNLRWQOZ

# Read Introducing Geographic Information Systems with ArcGIS: A Workbook Approach to Learning GIS by Michael Kennedy for online ebook

Introducing Geographic Information Systems with ArcGIS: A Workbook Approach to Learning GIS by Michael Kennedy Free PDF d0wnl0ad, audio books, books to read, good books to read, cheap books, good books, online books, books online, book reviews epub, read books online, books to read online, online library, greatbooks to read, PDF best books to read, top books to read Introducing Geographic Information Systems with ArcGIS: A Workbook Approach to Learning GIS by Michael Kennedy books to read online.

## Online Introducing Geographic Information Systems with ArcGIS: A Workbook Approach to Learning GIS by Michael Kennedy ebook PDF download

Introducing Geographic Information Systems with ArcGIS: A Workbook Approach to Learning GIS by Michael Kennedy Doc

Introducing Geographic Information Systems with ArcGIS: A Workbook Approach to Learning GIS by Michael Kennedy Mobipocket

Introducing Geographic Information Systems with ArcGIS: A Workbook Approach to Learning GIS by Michael Kennedy EPub